## 通信大数据行程卡查询方法

二、 微信小程序

点击微信"扫一扫",添加小程序,登录后可查询。

## 通信大数据行程卡

疫情防控, 人人有责

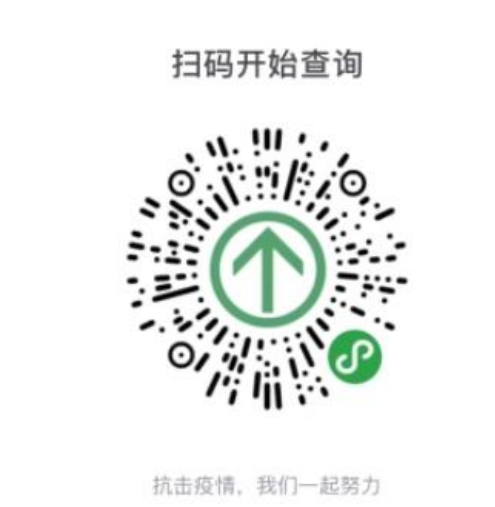

二、APP

在手机应用市场中查询"通信行程卡"APP 下载,登陆后可查询。